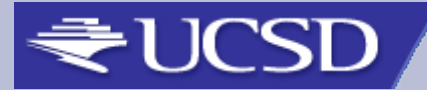

# **JobMon An Interactive Job Monitor**

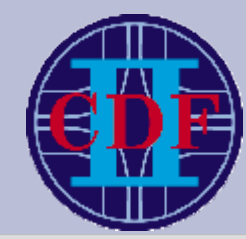

Conrad Steenberg **California Institite of Technology**

Elliot Lipeles, Shih-Chieh Shu, Frank Würthwein **University of California, San Diego**

JobMon Chep 2006, Mumbai

FORNIA

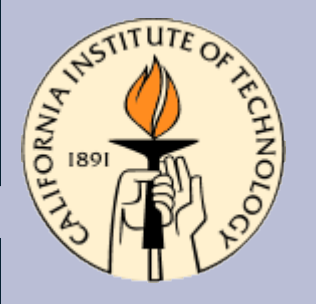

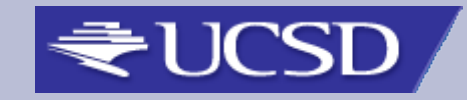

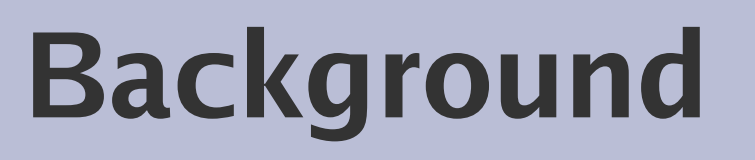

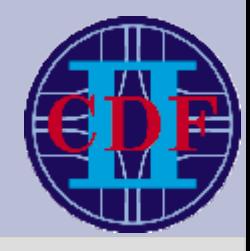

- Thousands of jobs submitted to various clusters in a distributed computing environment
- Presents management and debugging problems for both users submitting jobs and site administrators
- Jobs disappear into a *black box* once they reach worker nodes
- Some tools exist to send monitoring information from individual jobs
- Strong need for interactivity with jobs on worker nodes

JobMon Chep 2006, Mumbai

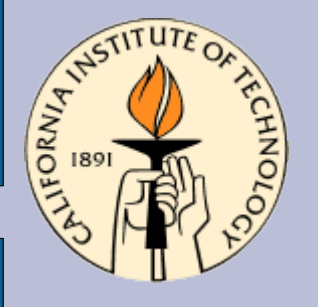

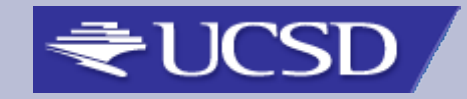

# **Environment**

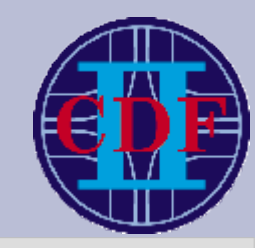

- Multiple clusters
- One or more head node per cluster
- Up to several thousand worker nodes, probably on private network

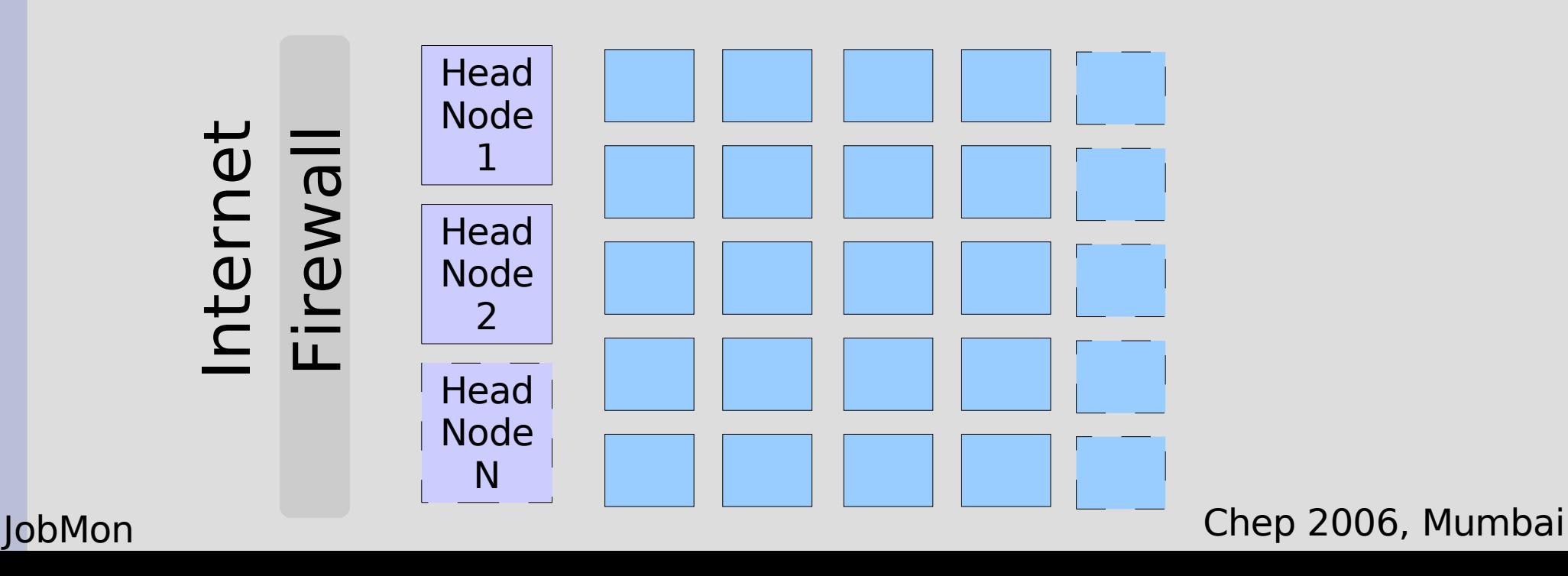

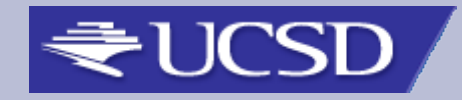

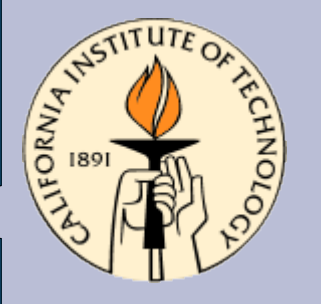

# **Networking & Security**

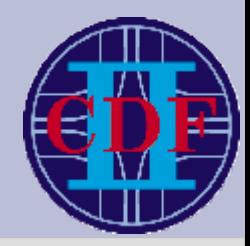

- For interactivity we need to contact jobs running on worker nodes
- Worker nodes not allowed to run servers or not publicly addressable
- All network connections at FNAL must be strongly authenticated via Kerberos tickets or or X509

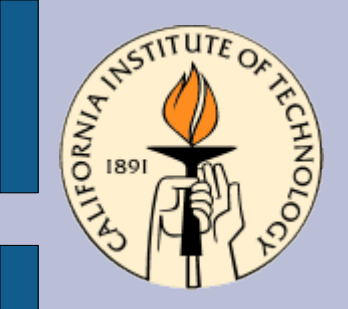

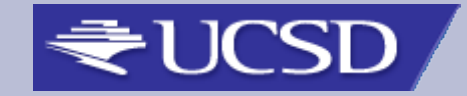

#### **Architecture**

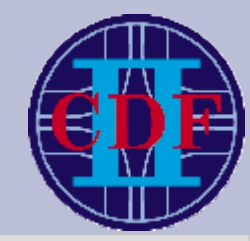

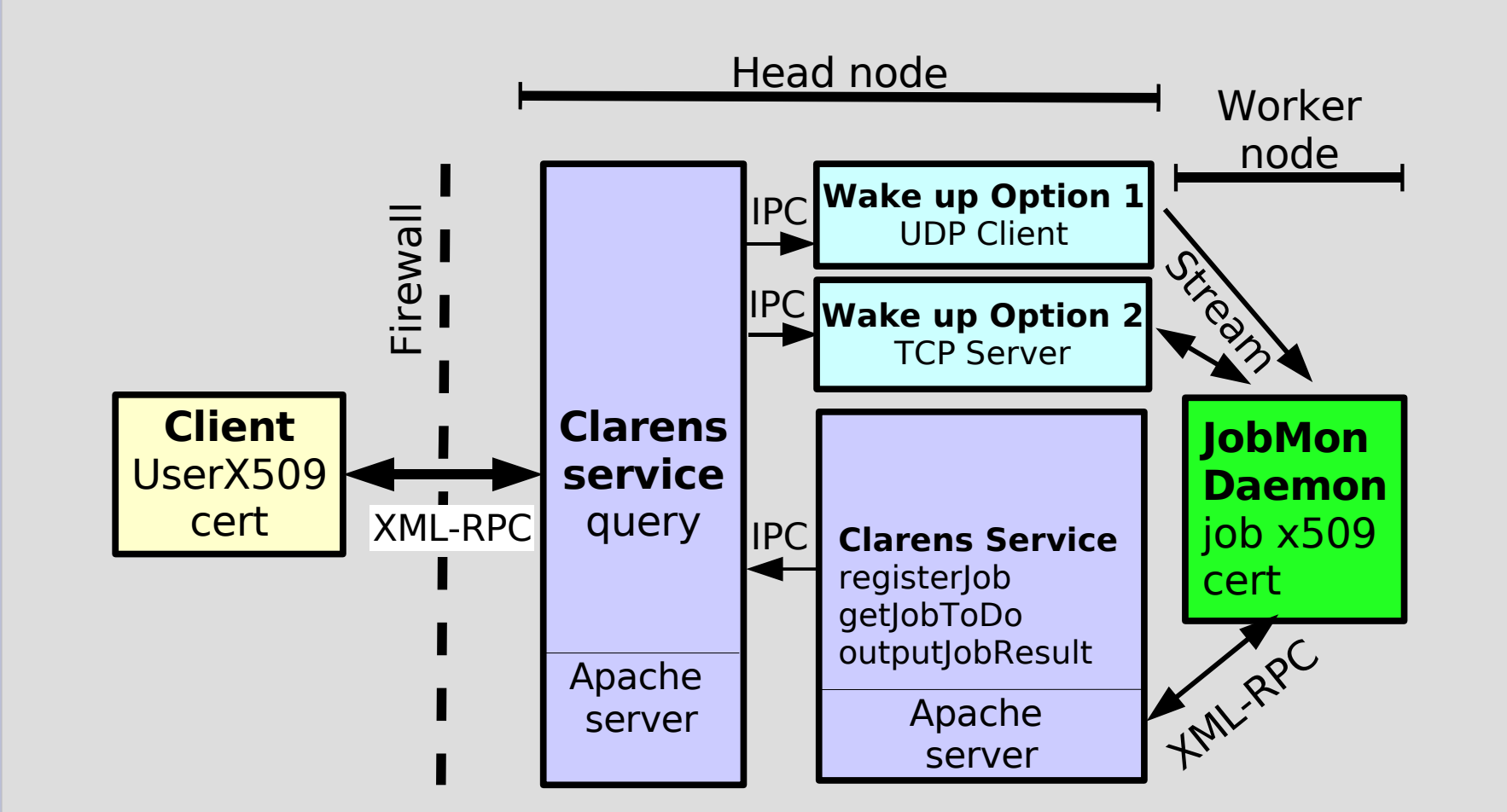

JobMon Chep 2006, Mumbai

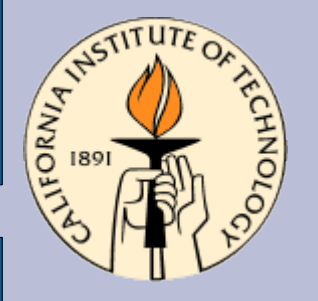

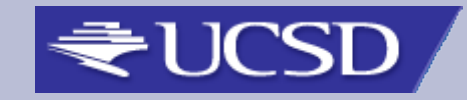

# **Job Initialization**

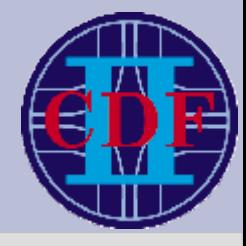

- Job reaches the worker node via batch scheduler
- Includes JobMonDaemon wrapper script
- Also unique X509 cert/private key unless credentials can be obtained e.g. Via Kerberos
- JobMonDaemon starts up, contacts specified JobMon server, and registers itself
- Retrieves JobMon server configuration
- Either
	- Connects to JobMonTCPServer
	- Starts UDP listener for callbacks

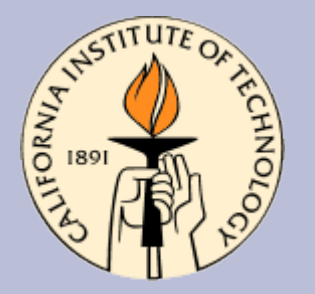

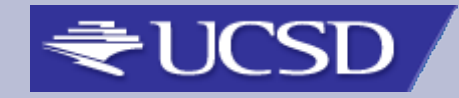

# **User Request Handling**

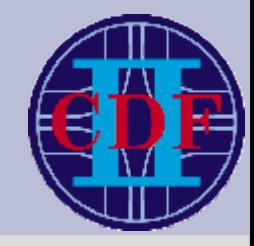

- Client calls query Clarens method, authenticated
- Message sent to job via JobMonTCPServer or UDP
- Job wakes up, calls getJobToDo Clarens method
- Job performs requested action, calls outputJobResult Clarens method
- Result gets returned to the client
- Job periodically re-registers itself using the registerJob Clarens method

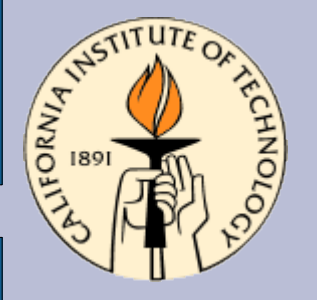

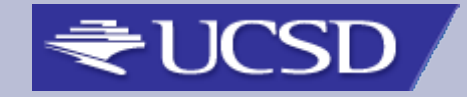

# **User Commands**

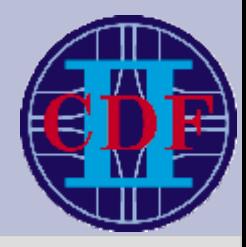

- ps, head, tail, cat, top, kill, ls (dir)
- jobs: Job Status and Information
- log: Check progress of a job
- node: Show node that job is running on

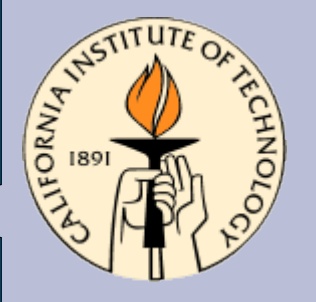

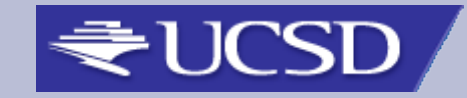

# **Performance I**

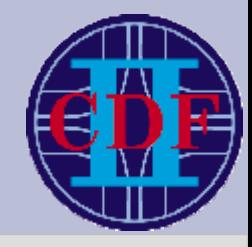

- Web services technology with callbacks chosen to avoid persistent TCP connections, for security
- UDP listener configuration more scalable than **JobMonTCPServer**
- Primary performance bottleneck is the periodic reregistration of jobs
- Re-registration involves setting up new HTTPS connection, authenticating and calling registerJob method – slow process

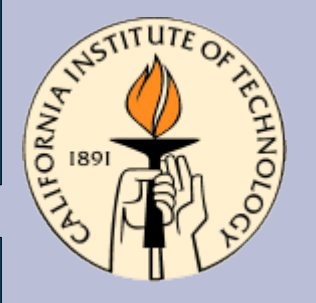

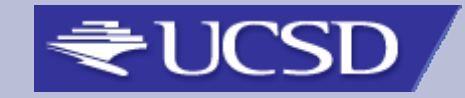

#### **Performance II**

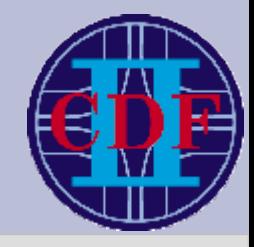

- Tests show that for a 3000 node cluster the server can handle re-registrations at 4 Hz with 1s latency
- This translates to a re-registration interval of ~12minutes for each job
- Deployment at CDF Central Analysis facility since March shows  $\sim$ 100 concurrently registered jobs

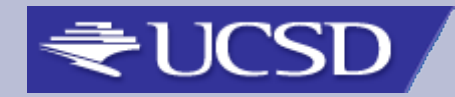

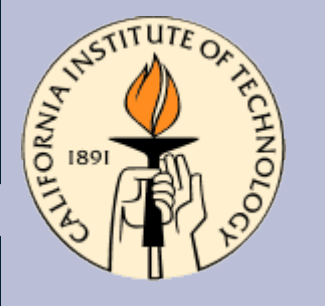

# **Authentication and Authorization**

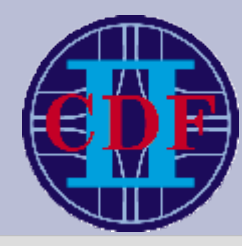

- Each job is assigned an ID, from which an X509 cert/private key pair is generated
- The subject of the X509 cert belonging to the job owner is of the form

/DC=gov/DC=fnal/O=Fermilab/OU=People/CN=<name>

• The server will allow this user to connect to all jobs with certificate subjects of the form

.../O=Fermilab/OU=People/CN=<name>/CN=<jobid>

• X509 cert/private key sent with job. No more a problem than sending non-encrypted code!

JobMon Chep 2006, Mumbai

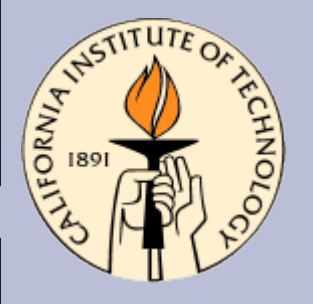

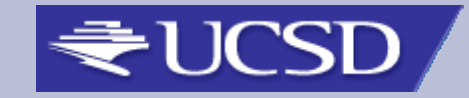

# **Summary**

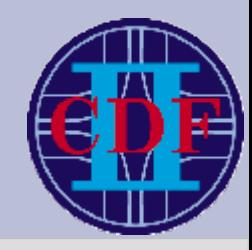

- JobMon provides a secure, scalable way for interactive job monitoring
	- Re-registration latency main performance bottleneck
- *JobMonDaemon* requires only Python interpreter on worker node
- Successfully deployed and used by CDF CAF
- Part of VDT since version 1.3.8, deployed on numerous US Grid sites
- [http://jobmon.sf.net](http://jobmon.sf.net/)

●